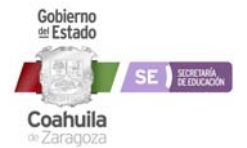

## **DIAGRAMA DE FLUJO**

**DF-DS-DGTI-010 Proceso creación de cuentas de correo Google de alumno y docentes.**

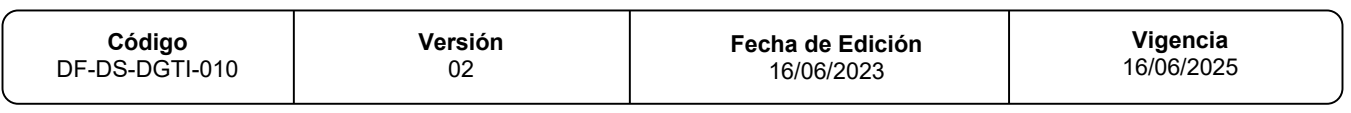

## **Nombre del Procedimiento:**

Proceso creación de cuentas de correo Google de alumno y docentes.

**Área:** Jefatura de Administración de Office 365

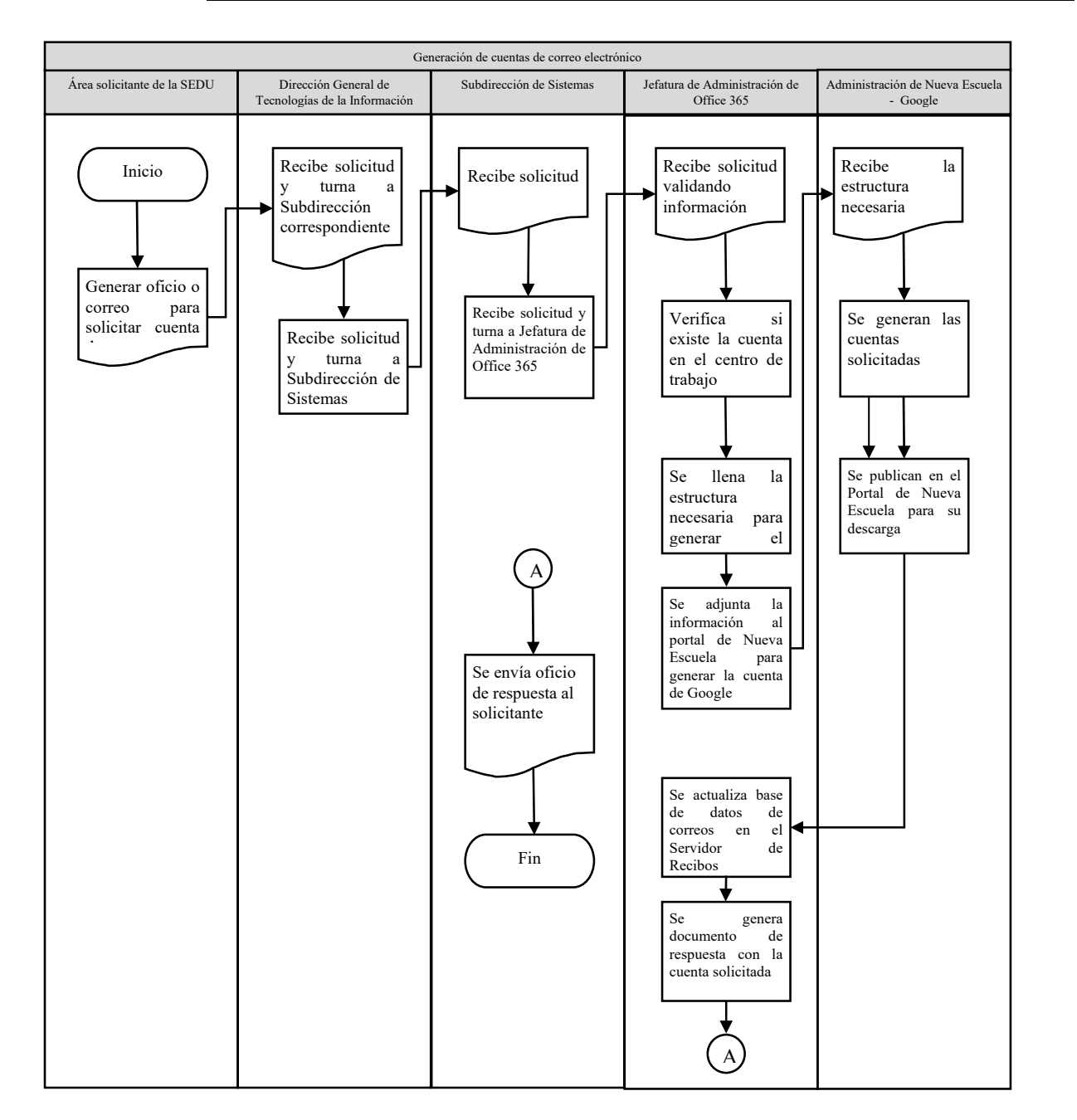